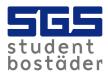

## SGS Hemma - opening your entrance door by computer or mobile

When the visitor calls from a mobile you can open the entrance door by SGS Hemma. You will use the existing aptus reader when you want to enter the building.

## What is SGS Hemma?

SGS Hemma is a Web Panel for the technology in your apartment. Here you can now open the entrance door to your house. You can also view information related to the broadband in your apartment. You will eventually be able to make some choices and preferences. The first time you used SGS Hemma was to register your Internet connection when you moved in.

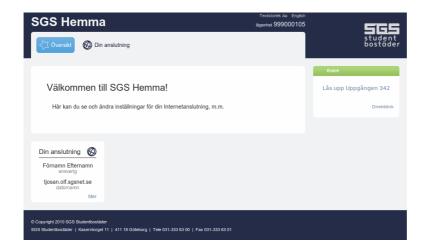

## Where do I find SGS Hemma?

SGS Hemma can be accessed by visiting <a href="http://hemma.sgsstudentbostader.se">http://hemma.sgsstudentbostader.se</a> from a computer or a telephone connected in your apartment

SGS Hemma is only available from a computer or a mobile phone that is connected via the socket in your apartment. You must also have your computer or broadband router set to obtain IP address automatically for this to work.

If you have any questions please do not hesititae to contact the area office.

Best Regards Area Office Johanneberg